## **Fundamentos da Programação LEIC/LETI**

### **Aula 5**

#### **Funções**

Definição de funções. Aplicação de funções. Abstração procedimental. Exemplos simples.

**Alberto Abad, Tagus Park, IST, 2021-22**

#### **Na semana passada aprendemos...**

- O que é e quais são as fases da atividade de programação?
- A descrever sintaxe de uma linguagem de programação --> **BNF**
- Sobre o Python e como interagir com ele: interpretador vs. script
- Alguns elementos básicos de programação:
	- Tipos, nomes, expressões, condições, entrada/saída, funções embebidas, etc.
- Sobre execução sequencial e sobre instruções para alterar o fluxo de execução:
	- Seleção --> **IF**
	- Repetição --> **WHILE**

## **Funções**

- Conjunto pares ordenado entrada (domínio) e saída (contra-domínio)
	- Definição por extensão ou por abstração
	- Como utilizar funções? Definição e aplicação:

 $f(x, y) = x + y$  Definições equivalentes?  $f(3,5) = 8$  Aplicação!

- Igual que na Matemática, a utilização de funções em programação compreende a **definição** da função (nome, argumentos e algoritmo) e **aplicação de função** (execução do algoritmo sobre valores passados como argumentos).
- Exemplo funções Python já conhecidas:  $print(\ldots)$ , input( $\ldots$ ), eval( $\ldots$ )

#### **Funções**

## **Definição de Funções (BNF)**

```
<definição de função> ::=
   def <nome> (<parâmetros formais>): NEWLINE
   INDENT <corpo> DEDENT
<parâmetros formais> ::= <nada> | <nomes>
<nomes> ::= <nome> | <nome>, <nomes>
<nada>:=
<corpo> ::= <definição de função>* <instruções em função>
<instruções em função> ::=
   <instrução em função> NEWLINE |
   <instrução em função> NEWLINE <instruções em função>
<instrução em função> ::= <instrução> | <expressão> | <instrução return>
<instrução return> ::= return | return <expressão>
```
# **Aplicação Funções (BNF)**

```
<aplicação de função> ::= <nome>(<parâmetros concretos>)
<parâmetros concretos> ::= <nada> | <expressões>
<expressões> ::= <expressão> |
                 <expressão>, <expressões>
```
**Funções**

## **Definição e Aplicação de Funções, Exemplo 1:**

**def** soma(a,b): **return** a + b

### **Exemplos:**

- Aplicação antes e após definição.
- Aplicação: soma(2), soma(2,5, soma(7,5), soma(3\*2, 6+4), soma

```
a, b = 2, 5
print("soma(a,b) =", soma(a,b))
print("soma(b,a) = ", soma(b,a))
print("a =",a,"b =",b)
```
In  $[69]$ :  $f(2,5)$ 

Out[69]: 7

## **Definição de Aplicação Funções, Exemplo 2:**

 $\degree$ ``python def soma\_progressao\_aritmetica(n): pass # complete  $\degree$  - Aplicação:  $\degree$ python soma = 4 + 6 print(soma\_progressao\_aritmetica(100), soma) ``` - Que acontece com a variável \*soma\*!?!? - Conseguem pensar numa solução não iterativa?

```
In [88]: def soma_progressao_aritmetica(n):
              return n*(n+1)//2
         res = soma_progressao_aritmetica(99)
```
**Funções**

# **Ambientes e quadros (***frames***)**

- Ambientes: Global vs. Local
- Passos seguidos pelo Python quando uma função é invocada:
	- Os parâmetros concretos são avaliados (ordem arbitrária)
	- Os parâmetros formais da função são associados com os valores concretos no ambiente local (em ordem)
	- O corpo da função é executado no ambiente local (os ambientes locais existem só até a função terminar) e o valor de *return* é retornado ao ambiente global

# **Ambientes e quadros (***frames***)**

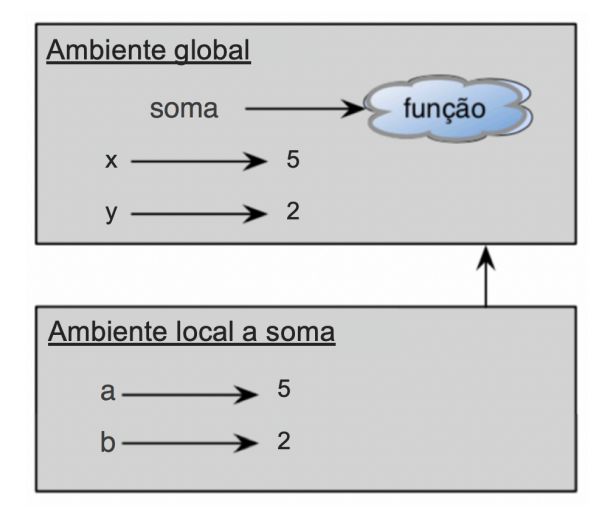

• Gostavam ver? [http://pythontutor.com/visualize.html \(http://pythontutor.com/visualize.html\)](http://pythontutor.com/visualize.html)

# **Abstração procedimental**

As funções permitem aos programadores pensar no **que** (faz a função) e não no **como** (a função é implementada).

### **Exemplo #1**

```
def soma_prog_arit(n):
    iter = 1soma = 0 while iter <= n:
        soma = soma + iteriter = iter + 1 return soma
def soma_prog_arit(n):
     if n < 1:
         return 0
     else:
         return n*(n+1)//2
```
#### **Funções**

## **Abstração procedimental**

As funções permitem aos programadores pensar no **que** (faz a função) e não no **como** (a função é implementada).

### **Exemplo #2**

```
def quadrado(x):
     return x * x
def quadrado(n):
     pass # complete
```

```
In [1]: def quadrado_v1(x):
              return x*x
         def quadrado_v2(x): # **
              pass
         def quadrado_v3(x): # pow
              pass
         def quadrado_v3(x): # iter
              pass
```
### **A treinar!!!!**

#### **Funções**

## **Exemplo 1, Tabela conversão temperaturas**

- Escreva uma função que converta temperaturas de Fahrenheit para Celsius  $C = 5*(F-32)/9$
- Escreva uma função que recebe uma temperatura mínima e máxima (inteiros) em Fahrenheit e imprime a tabela de conversão para Celsius

```
In [45]: def fahr_para_cent(fahr):
              pass
         def tabela(min_f, max_f):
              pass
         tabela(40, 50)F: 40 ---> C: 4.444444444444445F: 41 ---> C: 5.0F: 42 ---> C: 5.555555555555555
         F: 43 ---> C: 6.111111111111111
         F: 44 ---> C: 6.666666666666667
         F: 45 ---> C: 7.222222222222222
         F: 46 ---> C: 7.777777777777778
         F: 47 ---> C: 8.333333333333334
         F: 48 ---> C: 8.88888888888889
         F: 49 ---> C: 9.444444444444445
         F: 50 ---> C: 10.0
```
# **Exemplo 2, Potência de dois números inteiros**

- Solução iterativa para k positivos
- E para k negativos?
- $\bullet$  E para qualquer  $k$  ?

```
In [106]: def potencia(x, n):
              pass
         # Power of two numbers inteiros
         x = eval(input("Escreva a base da potencia:"))n = eval(input("Escreva a potencia:"))print(potencia(x, n))
         Escreva a base da potencia: 2
         Escreva a potencia: -4
          ------------------------------------------------------------------
          ---------
         ValueError Traceback (most recent c
         all last)
         <ipython-input-106-d384ce75a56c> in <module>
               20
               21
         ---> 22 print(potencia(x, n))
         \langle \text{input-input-106-d384ce75a56c} \rangle in potencia(x, n)
                5 raise ValueError('exponente deve ser inteiro')
                6 elif n < 0:
          ----> 7 raise ValueError('n deve ser positivo')
                8
                9 pot = 1
         ValueError: n deve ser positivo
```
## **Exemplo 3, Factorial**

 $\bullet$  Para números inteiros não negativos ( $fact(0) = 1$ ) iterativo

```
In [75]: def factorial(x):
             fact = 1while x := 0:
                fact = fact * x
                 x = x - 1 return fact
         x = eval(input('Inteiro: '))f = factorial(x)print(f)
```
Inteiro: 35 10333147966386144929666651337523200000000

### **Funções - Tarefas próxima aula**

- Trabalhar matéria apresentada hoje
- Fazer todos os exercícios/programas

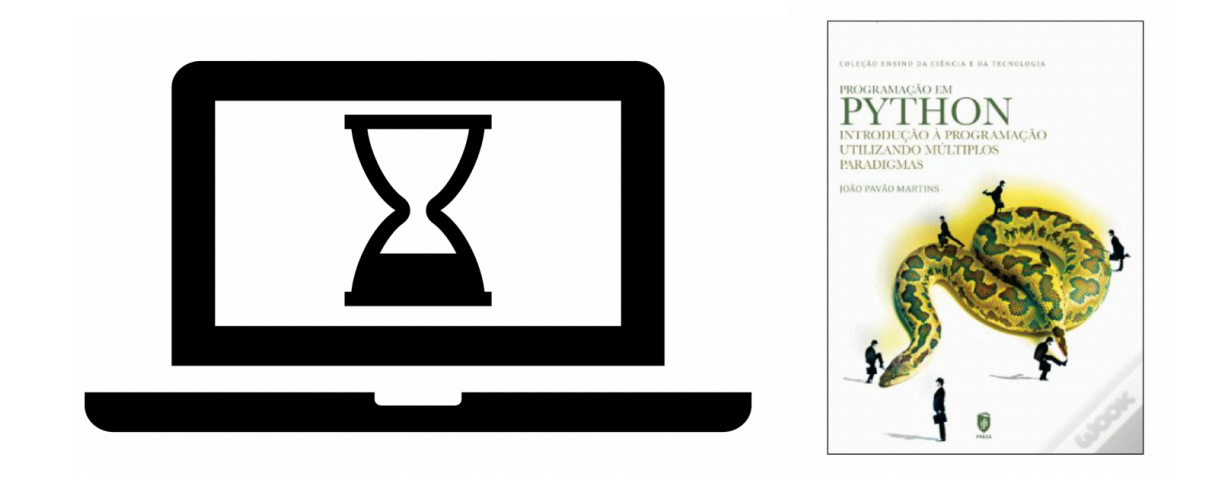